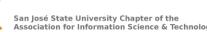

# asis&t

## Welcome!

Webinar:

Data on the Web: APIs and Libraries

## Speaker Introduction

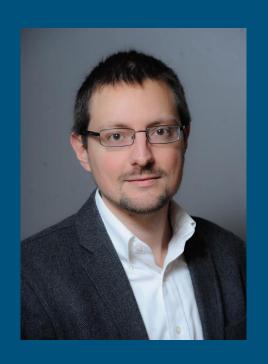

#### Christian James

Web Application Librarian
Catholic University of America Libraries

- Maintains websites and digital collections
- MLS, University of Maryland, College Park MA, History from George Mason University

## Data on the Web

# Application Programming Interfaces (APIs) and Libraries

Christian James, MLS | Sept. 28, 2018 jamesc@cua.edu | @cscottjames

#### APIs and Libraries

APIs = Advanced Programming Interfaces

#### My argument:

- Coding is becoming a basic competency for information professionals.
- Library students should learn how use APIs to take advantage of open data

#### API Examples

- Alma
- LibGuides
- OpenLibrary
- Library of Congress: Chronicling America
- Zotero
- GoodReads
- OpenWeatherMap, Stock data, Marvel Comics
- ...and many, many more
  - o https://github.com/toddmotto/public-apis

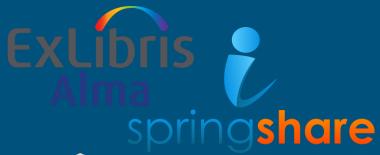

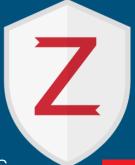

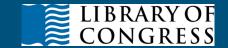

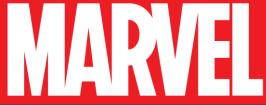

### Simple Applications with JS + APIs

```
<!DOCTYPE html>
    [ <html>
      <meta charset="utf-8"/>
    =<body>
    form id="frm1">
      Book ID: <input type="text" id="bookNo">
      Size: <select id="size">
       <option value="S">Small</option>
       <option value="M">Medium</option>
       <option value="L">Large</option>
       </select>
     </form>
       <button onclick="mvFunction()">Go!</button>
14
16
    | <div id="root">
     -</div>
18
19
    d<script>
    function myFunction() {
       var x = document.getElementById("bookNo").value;
       var elem = document.createElement("imq");
24
       //war bookId = "240727";
25
       var size = document.getElementById("size").value;
2.6
       elem.src = 'http://covers.openlibrary.org/b/id/' + x + '-' + size + '.jpg';
27
28
       //The appendChild method will **add** to the div
       //So we need to use innerHTML to empty the div first
       document.getElementById("root").innerHTML = "";
30
31
       document.getElementById("root").appendChild(elem);
32
34
     -</script>
     -</body>
     </html>
```

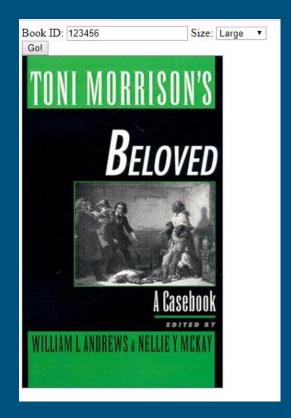

### Simple Applications:

```
-<html>
       ⊢<body>
 3
       白<div id="root">
        -</div>
 6
       户<script>
                                                                                                               {"code":200, "status": "Ok", "copyright": "© 2018 MARVEL", "attributionText": "Data provided by Marvel. © 2018
 8
         var xhr = new XMLHttpRequest();
                                                                                                              MARVEL", "attributionHTML": "Data provided by Marvel. © 2018
                                                                                                               MARVEL"."etag":"1714714027ce0cf0256783b3101d229dc0480f70"."data":
 9
                                                                                                               {"offset":0."limit":20."total":1."count":1."results":
         xhr.open("GET","
                                                                                                               [{"id":32, "firstName": "Steve", "middleName": "", "lastName": "Ditko", "suffix": "", "fullName": "Steve
         http://qateway.marvel.com/v1/public/creators/32?&ts=1&apikey=2 Ditko","modified":"2013-01-24T14:41:27-0500","thumbnail":
                                                                                                  ", true); {"path":"http://i.annihil.us/u/prod/marvel/i/mg/b/e0/4bc380bd24fe2","extension":"jpg"},"resourceURI":"http://gat
                                                                                                               "available":467, "collectionURI": "http://gateway.marvel.com/v1/public/creators/32/comics", "items":
11
                                                                                                               [{"resourceURI": "http://gateway.maryel.com/y1/public/comics/60533", "name": "Alpha Flight by John Byrne
12
         xhr.send():
                                                                                                               Omnibus (Hardcover)"}.
                                                                                                               {"resourceURI": "http://gateway.marvel.com/v1/public/comics/16926". "name": "Amazing Fantasy (1962) #15"}.
       | xhr.onload = function() {
                                                                                                               {"resourceURI":"http://gateway.marvel.com/v1/public/comics/41139","name":"Amazing Fantasy 15: Spider-
14
            var string = xhr.responseText;
                                                                                                               Man! (2011) #1"}. {"resourceURI": "http://gateway.marvel.com/v1/public/comics/16214". "name": "AMAZING
15
            document.getElementById("root").innerHTML = string;
                                                                                                               FANTASY OMNIBUS HC (Hardcover)"}.
                                                                                                               {"resourceURI": "http://gateway.maryel.com/y1/public/comics/6482". "name": "The Amazing Spider-Man (1963)
16
                                                                                                               #1"},{"resourceURI":"http://gateway.marvel.com/v1/public/comics/6704","name":"The Amazing Spider-Man
        </script>
17
                                                                                                              (1963) #3"}, {"resourceURI": "http://gateway.marvel.com/v1/public/comics/6879", "name": "The Amazing Spider-
18
                                                                                                              Man (1963) #6"}, {"resourceURI": "http://gateway.marvel.com/v1/public/comics/6890", "name": "The Amazing
       L</html>
                                                                                                               Spider-Man (1963) #7"}, {"resourceURI": "http://gateway.marvel.com/v1/public/comics/6494"."name": "The
19
                                                                                                               Amazing Spider-Man (1963) #11"}.
                                                                                                               {"resourceURI":"http://gateway.marvel.com/v1/public/comics/6527", "name":"The Amazing Spider-Man (1963)
                                                                                                               #14"},{"resourceURI":"http://gateway.marvel.com/v1/public/comics/6549","name":"The Amazing Spider-Man
```

(1963) #16"}, {"resourceURI": "http://gateway.marvel.com/v1/public/comics/6605", "name": "The Amazing Spider-Man (1963) #21"}, {"resourceURI": "http://gateway.marvel.com/v1/public/comics/6649", "name": "The

Amazing Spider-Man (1963) #25"}.

## Learning Plan

- HTML
- JavaScript
- XML
- JSON
- Ajax

### HTTP Requests

Example: https://postalmuseum.si.edu/visit/calendar.html

https:// = HTTP protocol; secure encryption

(sub)domain: postalmuseum.si.edu

Path: /visit/

Resource: calendar.html

#### DNS Lookup

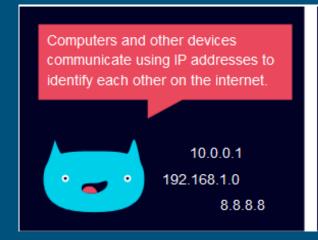

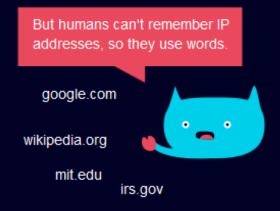

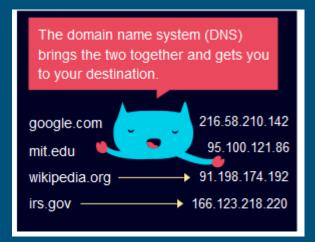

#### From Web Server to Your Browser: A Journey

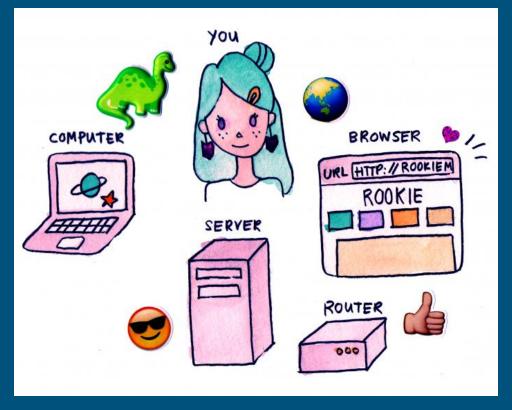

Amy Wibowo https://www.rookiemag.com/2016/ 11/how-internet-works/

#### The Browser

- Translates HTML and JavaScript into human-readable output
- Limits what can and can't be done for safety
- HTML Standards: World Wide Web Consortium (W3C)
- Browsers can still be manipulated (plugins)

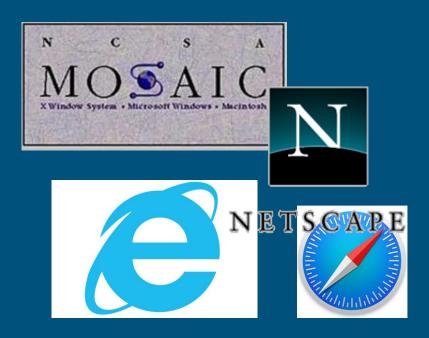

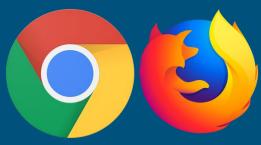

#### Client-Side vs. Server-Side

- Client = the connecting computer
- Client-side: code is executed in your BROWSER
  - \*You\* are the "client"
  - Returns unexecuted code; "viewsource" doesn't show the rendered HTML
- Server-side is executed on server
  - "Server" is the computer where the file is hosted
  - View-source returns rendered HTML
- Static vs. "Dynamic" web server

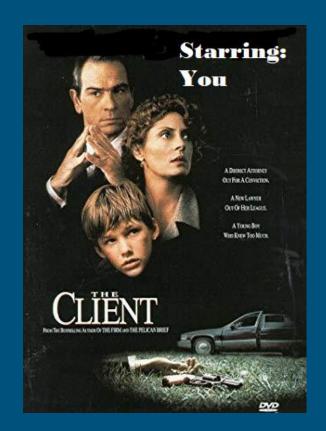

## Client-Side vs. Server-Side: Examples

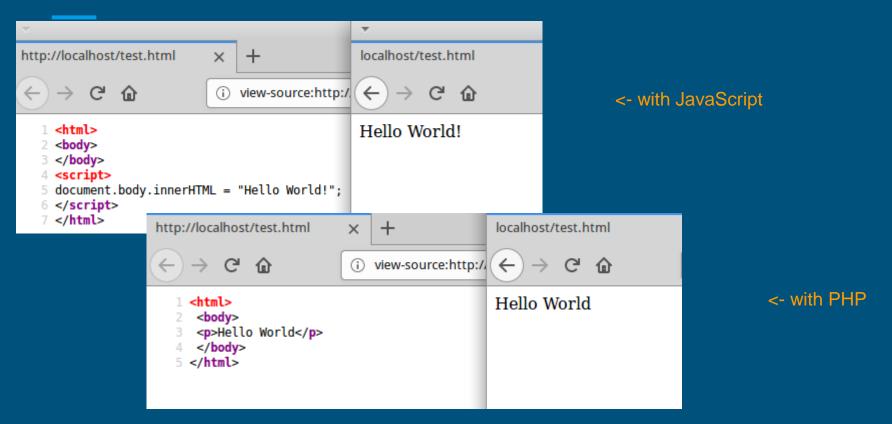

### HTML as Object: The DOM

- HTML as an object
- Those objects have special properties and methods:
  - o Properties:
    - innerHTML
    - Style
    - ...etc.
  - o Methods:
    - .getElementsByClassName()
    - .getElementsByTagName()
    - ...etc.
- DOM = "Document Object Model"

#### HTML vs. XML

- XML = eXtensible Markup Language
- Extensible = extendable/flexible
- Similarities: tag-based system
  - o "Semantic" nature of tags
  - Opening/closing
  - Attributes
- HTML: W3C defines the rules
- XML: creator defines the rules
- HTML: great for displaying information
- XML: great for \*describing\* information (metadata)

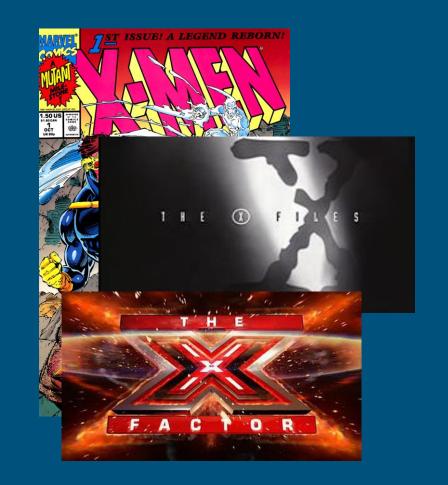

#### **JSON**

```
▼locations:
 ▼0:
     lid:
                                 6712
                                 "Mullen Library"
     name:
                                 "library"
     category:
                                 "Notes about Mullen Library go here."
     desc:
     url:
                                 "http://libraries.cua.edu/"
     contact:
     fn:
                                 "footnote"
                                 "38.9337347"
     lat:
     long:
                                 "-76.9954364"
     color:
                                 "#000000"
    ▼weeks:
      ▼0:
        ▼ Sunday:
          ▼times:
               currently_open:
                                 false
               status:
                                 "open"
             ▼hours:
               № 0:
                                 {...}
            date:
                                 "2018-05-06"
                                 "11am - 11:30pm"
            rendered:
```

## Ajax

- Methods:
  - o XHR
  - jQuery
  - Fetch

```
function loadDoc() {
  var xhttp = new XMLHttpRequest();
  xhttp.onreadystatechange = function() {
    if (this.readyState == 4 && this.status == 200) {
       document.getElementById("demo").innerHTML = this.responseText;
    }
  };
  xhttp.open("GET", "ajax_info.txt", true);
  xhttp.send();
}
```

#### **API** Documentation

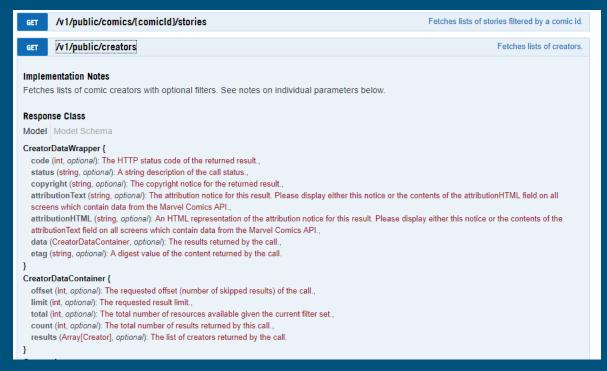

#### API Data

```
{"code":200, "status": "Ok", "copyright": "© 2018 MARVEL", "attributionText": "Data provided by Marvel. © 2018
MARVEL". "attributionHTML": "Data provided by Marvel. © 2018
MARVEL", "etag": "1714714027ce0cf0256783b3101d229dc0480f70", "data":
{"offset":0,"limit":20,"total":1,"count":1,"results":
[{"id":32,"firstName":"Steve","middleName":"","lastName":"Ditko","suffix":"","fullName":"Steve
Ditko", "modified": "2013-01-24T14:41:27-0500", "thumbnail":
"math":"http://i.annihil.us/u/prod/marvel/i/mg/b/e0/4bc380bd24fe2","extension":"jpg"},"resourceURI":"http://gat
"available":467, "collectionURI": "http://gateway.marvel.com/v1/public/creators/32/comics", "items":
[{"resourceURI":"http://gateway.marvel.com/v1/public/comics/60533","name":"Alpha Flight by John Byrne
Omnibus (Hardcover)"}.
{"resourceURI":"http://gateway.marvel.com/v1/public/comics/16926","name":"Amazing Fantasy (1962) #15"},
{"resourceURI":"http://gateway.marvel.com/v1/public/comics/41139","name":"Amazing Fantasy 15: Spider-
Man! (2011) #1"}, {"resourceURI": "http://gateway.marvel.com/v1/public/comics/16214", "name": "AMAZING
FANTASY OMNIBUS HC (Hardcover)"},
{"resourceURI":"http://gateway.marvel.com/v1/public/comics/6482","name":"The Amazing Spider-Man (1963)
#1"}, {"resourceURI": "http://gateway.marvel.com/v1/public/comics/6704", "name": "The Amazing Spider-Man
(1963) #3"},{"resourceURI":"http://gateway.marvel.com/v1/public/comics/6879", "name":"The Amazing Spider-
Man (1963) #6"},{"resourceURI":"http://gateway.marvel.com/v1/public/comics/6890","name":"The Amazing
Spider-Man (1963) #7"}, {"resourceURI": "http://gateway.marvel.com/v1/public/comics/6494", "name": "The
Amazing Spider-Man (1963) #11"},
{"resourceURI":"http://gatewav.marvel.com/v1/public/comics/6527"."name":"The Amazing Spider-Man (1963)
#14"}, {"resourceURI": "http://gateway.marvel.com/v1/public/comics/6549", "name": "The Amazing Spider-Man
(1963) #16"}, {"resourceURI": "http://gateway.marvel.com/v1/public/comics/6605", "name": "The Amazing
Spider-Man (1963) #21"}, {"resourceURI": "http://gateway.marvel.com/v1/public/comics/6649", "name": "The
Amazing Spider-Man (1963) #25"}.
```

#### API Data, cont.

```
□<html>
    <sup>†</sup><body>
    ⊟<div id="root">
    -</div>
6
    户<script>
     var xhr = new XMLHttpRequest();
     xhr.open("GET","
     http://gateway.marvel.com/v1/public/creators/32?&ts=1&apikey=
                                                                 ', true);
11
12
     xhr.send();
    |xhr.onload = function() {
14
       var string = xhr.responseText;
       var code = JSON.parse(string).data.results[0].comics.items;
       var i = "";
16
       for (i = 0; i < code.length; i++) {
           document.getElementById("root").innerHTML += code[i].name + "<br />";
18
    -</script>
    </html>
```

```
Alpha Flight by John Byrne Omnibus (Hardcover)
Amazing Fantasy (1962) #15
Amazing Fantasy 15: Spider-Man! (2011) #1
AMAZING FANTASY OMNIBUS HC (Hardcover)
The Amazing Spider-Man (1963) #1
The Amazing Spider-Man (1963) #3
The Amazing Spider-Man (1963) #6
The Amazing Spider-Man (1963) #7
The Amazing Spider-Man (1963) #11
The Amazing Spider-Man (1963) #14
The Amazing Spider-Man (1963) #16
The Amazing Spider-Man (1963) #21
The Amazing Spider-Man (1963) #25
The Amazing Spider-Man (1963) #26
The Amazing Spider-Man (1963) #27
The Amazing Spider-Man (1963) #30
The Amazing Spider-Man (1963) #31
The Amazing Spider-Man (1963) #32
The Amazing Spider-Man (1963) #33
The Amazing Spider-Man (1963) #35
```

#### Using APIs: Scenarios

- Real-world projects:
  - Load OCLC metadata for cataloging projects
  - Manage library hours on website
  - Display the availability of a book based on catalog item status.
- Speculative student projects:
  - Display today's weather
  - Status of a bus line on a nearby bus stop
  - $\circ$  Information about a local sports team (games, stats, etc.)
  - o Information about a game or video game for a school media center or youth services division

### Disadvantages and Advantages

- Disadvantages
  - o Cross-origin policies: CORS
  - Exposing API Keys
  - Extra code
- Advantages
  - No extra downloads, installation

## Further Resources & Study

- Resources:
  - Working with Data on the Web: <a href="https://www.lynda.com/CSS-tutorials/Working-Data-Web/133326-2.html">https://www.lynda.com/CSS-tutorials/Working-Data-Web/133326-2.html</a>
  - Studio Ghibli case study: <a href="https://www.taniarascia.com/how-to-connect-to-an-api-with-javascript/">https://www.taniarascia.com/how-to-connect-to-an-api-with-javascript/</a>
- To learn next:
  - Web Scraping
  - o IIIF
  - XPath
  - XSLT

## Thank You!

Christian James, MLS | Sept. 28, 2018 jamesc@cua.edu | @cscottjames

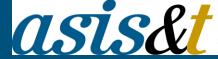

## Q&A

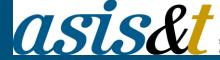

# Thank you!

Connect with Us:

**SJSU ASIS&T Website** 

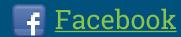

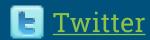

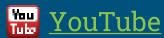

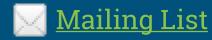